## **OS JOGOS NO COMPUTADOR**

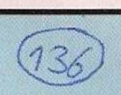

### **DEUTEROS**

Espaço, a última fronteira... A proposta parte do autor lan Bird e da sua editora, "Activision". A simulação surge como segundo episódio de uma saga iniciada por "Millenium 2.2", um predecessor à altura do seu descendente.

Um breve resumo do argumento do título precedente será de utilidade para a compreensão do cenário em que se desenrola a operação **"Deuteros".**

No ano 2200 um enorme asteróide colide com a Terra. Grande parte da vida deste planeta é destruída por uma súbita alteração do clima. Os sobreviventes colonizam a Lua e, a partir daí, principiam a expansão pelo Sistema Solar.

Controlam uma série de raças mutantes que, no termo da epopeia, se rebelam contra a metrópole e, uma após outra, alcançam a independência. Agora, passado um milénio, o Homem regressou à sua verdadeira pátria e os mutantes digladiam-se numa luta fratricida.

O êxodo em massa vota a colónia lunar a um tal desprezo que os incrédulos terrestres duvidam da existência das colónias

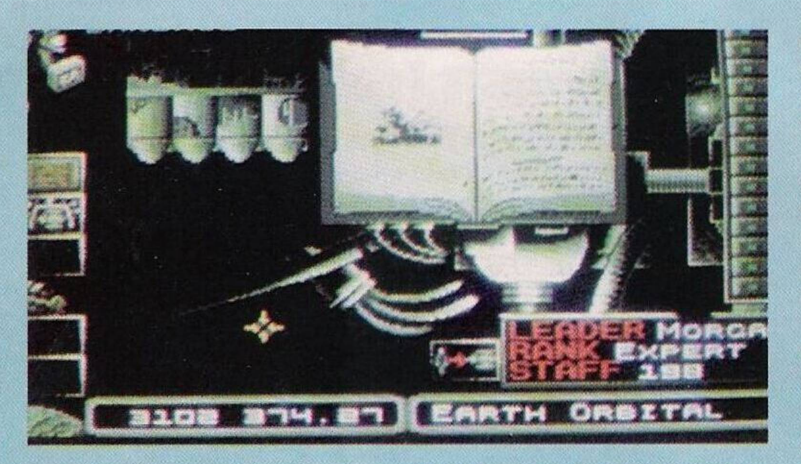

e do próprio voo no espaço!

Mas, em breve, a humanidade retoma a sua vocação: um império no seio do Sistema Solar. Os dados estãos lançados e aqui principia a acção do jogo...

A data do arranque do ambicioso projecto é o ano de 3100. Assistimos a um verdadeiro renascimento, já que tudo tem de ser construído e descoberto.

Nesse intuito, podemos confiar nos seis mil voluntários que serão mobilizados para os sectores da vida militar, industrial ou científica. O jogador é incumbido de coordenar esta gigantesca operação. Controla directamente a formação, recursos, produção, armazenagem, navegação e pesquisa.

Quando as rédeas do poder

são entregues, só funciona parcialmente a exploração de recursos e todo o pessoal tem de ser encaminhado para preencher as vagas existentes.

A pesquisa é o grande motor da engrenagem humana e a coordenação entre todos os sectores é de uma harmonia inegável: Os cientistas iniciam um programa. Concluídas as investigações, os projectos são apresentados à produção que, em seguida, os executa para posteriormente serem manipulados pelos astronautas e tudo isto sem descurar a preocupação de escassez da matéria-prima.

A aventura espacial prossegue com a construção de um vaivém, da estação orbital e na Terra, uma proliferação de instalações

em regiões que poderão alimentar as crescentes necessidades de um império em expansão e de um complexo industrial-militar.

À medida que o jogador avança na simulação é-lhe atribuído um conjunto de instrumentos essenciais: uma base de dados, um analisador de depósitos minerais, etc...

Em jeito de conclusão, podemos afirmar que, apesar duma animação quase inexistente, um som puramente elucidativo e uns gráficos longe da espectacularidade, mas bem ilustrativos, o balanço do jogo é positivo. A imagem que nos fica desta produção é óptima. Além da capacidade de "prender" um jogador por horas e horas de prazer, há a salientar também a dificuldade bem doseada, passando pelo curioso detalhe do jogador ser confrontado constantemente com novas situações.

> Nome: **"Deuteros"** Género: **Estratégia** Gráficos: **80%** Animação: **58%** Som: **64%** Originalidade: **94%** Jogabilidade: **96%** Total: **91%** Versões: **Amiga** P.V.P. : 9500500

# **AOS NOSSOS LEITORES**

Na passada edição de 2 de Fevereiro publicámos referente à legalização do "software" e, a dada altura, comparámos os jogos originais com os piratas.

Desfazendo alguns mal-entendidos, nunca pretendemos elogiar o "software" pirata pela sua rapidez na divulgação de novidades. Apenas constatámos esse facto, que não interfere na nossa escolha. O catálogo em Portugal é razoável, embora ocasionalmente insuficiente no que diz respeito às novidades.

O consumidor tem ao seu dispor títulos recentes da "Sierra", "Microprose", "Gremlin", "Psygnosis" e, alguns jogos têm manual em português, algo que há bem pouco tempo atrás era impensável. A questão mais sensível quando se fala em "software" original é o preço.

Há jogos baratos e caros. Neste conceito, os adeptos de jogos de acção - luta, naves, entre as demais vertentes do género são os que têm mais a perder. A simplicidade destes títulos permite que o utilizador descubra em pouco tempo os seus segredos e supere facilmente todos os obstáculos, ou seja, num ápice de tempo está o jogo concluído.

Se o jogador for impaciente, acabará por desistir ou recorrer a truques. Esta introdução conduz-nos ao seguinte: esta compra de X mil escudos (as novidades oscilam entre os 6 e 10 mil escudos) não foi muito inleligente. Sugerimos aos adeptos de acção que descubram outros géneros: aventuras, simuladores e estratégia.

Qualquer um destes estilos en-

volve o jogador num ambiente de descobertas, de múltiplas opções e possibilidades e, acima de tudo, proporcionam ao jogador imensas horas de prazer.

Alguns cépticos podem pensar que "aqueles" jogos são muito complicados, que se perde uma eternidade de tempo para perceber o funcionamento e outra para jogar. Isso são as influências de muitos anos na companhia do mercado negro. Muitas das vezes o jogo era composto apenas pelas disquetes; informações adicionais eram raras e por vezes as "instruções" não passavam de umas míseras fotocópias.

Os títulos originais são acompanhados de manuais (a maioria) excelentes. Todas as fases e opções são explicadas ao pormenor.

#### **Escolham com sensatez**

Já dissemos isto em edições anteriores, mas voltamos a repetir: a compra de um jogo é um investimento e como tal tem de ser aplicado correctamente.

Quanto ao dinheiro a despender, tomando como exemplo um sistema 386 sx a 25 mhz e um modesto Commodore Amiga 500 com a expansão de um Mega e o respectivo monitor policromático: o primeiro micro pode custar mais de 380 mil escudos, o Amiga ficará pelos 150 mil escudos. Um consumidor que opte por um destes micros ou por uma quantia semelhante, pode gastar 9000 escudos na aquisição de um jogo.

Dizemos ponto final à pirataria e prova disso é a nossa atitude. Voltaremos a este assunto em futuras edições.

#### **por Paulo Ferreira**

**POKES & DICAS**

#### **Amiga:**

**"Gods" -** Introduzir <sup>a</sup> palavra "SORCERY" na opção dos códigos para usufruir de energia infinita.

"Elf" - Teclar "CHORO-POO" em qualquer momento do jogo para obter 99 vidas.

**"Robocop <sup>2</sup>" -** Teclar "SB-RIALINTERFACE" no ecrã inicial, durante o jogo ao premirmos F9 a energia do protagonista é restaurada, FIO permite avançar um nível.

**"Battle Isle" -** Códigos de acesso aos níveis mais avançados (quando a dois jogadores): FIRST, GHOST, GAMMA, MARSS, EAGLE, METAN, FOTON, POLAR, TIGER, SNAKE, ZENIT, DONNN, VESTA, OXXID, DEMON, GIANT.

Continuamos as dicas com a solução do "Space Quest III".

Usamos o escadote ("Use ladder") e em seguida descemos.

Na sala observamos três lâmpadas ligadas por um cabo eléctrico que vem da esquerda. Caminhamos nessa direcção e aproximamo-nos do local onde o fio está ligado. Ao examinarmos o buraco descobrimos o reactor que tanta falta nos faz ("look hole", "get reactor").

Regressamos à nave (não esquecer o escadote) e colocamos o reactor no compartimento que lhe é destinado. Usamos o computador para consultar a análise feita à nave ("look computer").

Depois de termos confirmado que está tudo O.K., sentamo-nos na cadeira do cockpit ("sit") e usamos os computadores que estão à nossa frente. Ligamos os motores, o radar, e finalmente levantamos voo (teclando os números correspondentes a estas opções):

Momentos depois o computador indica a existência de um obstáculo à nossa frente, o que é óbvio, pois ainda estamos no interior do cargueiro espacial. Para atravessarmos as paredes, ligamos os sistemas de defesa, colocamos os escudos dc energia à frente da nave e disparamos.

Abrir-se-á um buraco no cargueiro e a nossa nave sairá ilesa para o espaço, disparada pela força da descompressão. Agora que estamos no espaço, devemos traçar uma rota para Phleebut ("scan", "set course"). depois de a termos calculado seleccionamos a velocidade da luz e esperamos...

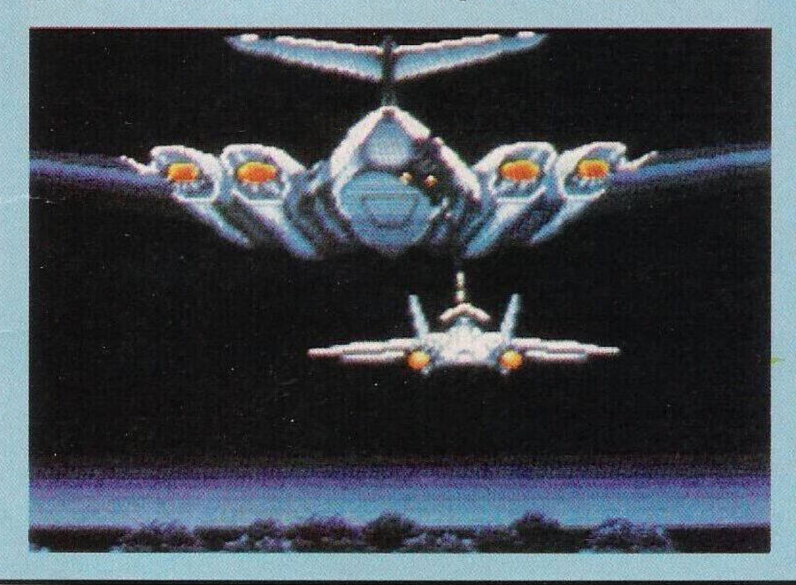

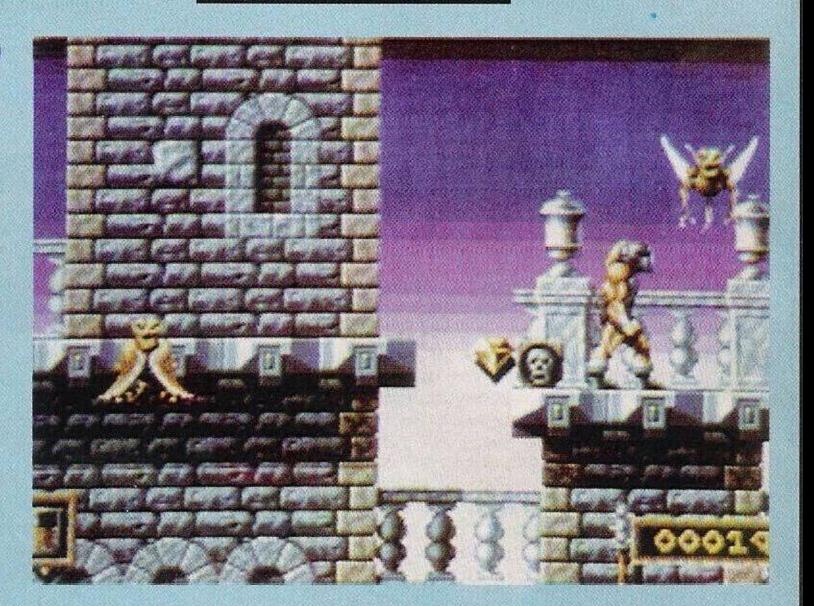

Entretanto, um exterminador parte à caça do Roger Wilco, o protagonista.

#### **No planeta Phleebut**

Pouco depois, entramos na órbita do planeta Phleebut e aterramos. Este planeta desértico é assolado por fortes tempestades eléctricas. Ao sairmos da nave ("stand", "leave") caminhamos para norte (dois ecrãs) virando em seguida para oeste até encontrarmos o único estabelecimento comercial do planeta: "World o'Wonders". Entramos, e nesse local o comerciante tenta vender-nos vários objectos, mas como não possuímos nenhum níquel, primeiro temos de vender algo valioso, como uma pedra preciosa ("glowing gem"). Vendêmo-la apenas pela quantia de 425 buckazoids ("sell gem") e quando tivermos em nosso poder o dinheiro compramos os seguintes objectos: orat in stick, Astro chicken hat, thermowave underwear ("buy orat", "buy hat", buy underwear").

Orat é uma espécie de animal extraterrestre, "hat" é o chapéu oficial do jogo de arcada que está a fazer sensação em toda a galáxia e "underwear" é uma peça de roupa que permite suportar temperaturas elevadas.

E... continua na próxima semana...

Agradecemos aos leitores **Luís Manuel Guerra, João César e "Flash Fight"** pela colaboração neste espaço.

Entretanto, continuamos com mais umas dicas, não para computadores, mas para as consolas.

**"Gorgoyles Quest" -** Códigos de acesso: ZGBZ-ABYP, EAGG-TN99, HSDG-JHQQ, K8EE-5WBD

**Megadrive: "Sonic, the Hed-ghog" -** Movimentos que seleccionam as fases secretas: 1) cima, baixo, esquerda, direita, a, c, b, c, a, start

2) a, c, b, c, a, cima, baixo, esquerda, direita, a, c, b, c, a, start

3) cima, baixo, esquerda, direita, a, c, b, c, a, a, c, b, c, a, start.

No decorrer do jogo, o protagonista transforma-se quando carregamos em "B" e para obter

vidas infinitas premimos "C". **"Afterburner" -** Quando surgir o ecrã de apresentação, carregamos em a, b, c, e start para escolher o nível inicial.

Por esta semana é tudo! Continuem a escrever-nos para **"Correio da Manhã", "Os Jogos no Computador",** rua Mouzinho da Silveira, 27, 1200 Lisboa.

PC<sub>E</sub> **AMIGA 3.995\$** SPECTRUM 1.995\$

### **ELES ESTÃO AI NA MAIS LOUCA DAS MIGRAÇÕES**

D

EDIÇÕES ORIGINAIS EM PORTUGUÊS

*JA A VENDA SO EM LOJAS DE QUALIDADE* JOGOS PARA COMPUTADOR

Ö